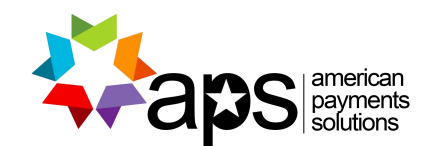

# **Tap to Pay on iPhone.**

With Tap to Pay on iPhone, you can accept in-person contactless payments, right on your iPhone. It's easy, secure, and private.

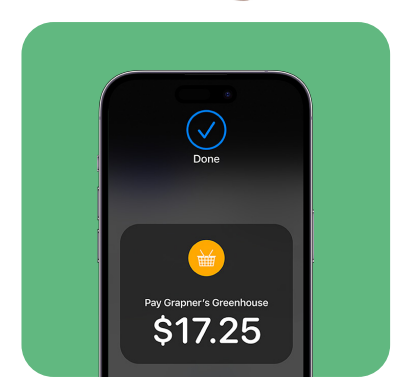

Accept in-person payments with only an iPhone. No extra terminals or hardware needed.

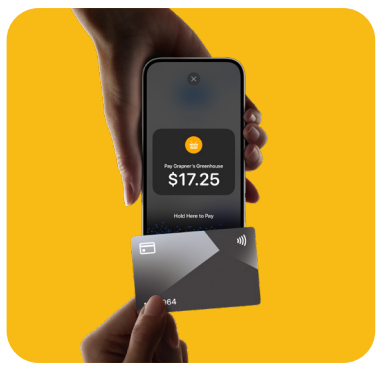

#### No terminal needed. Accept all types of contactless payments.

From physical debit and credit cards, to Apple Pay and other digital wallets.

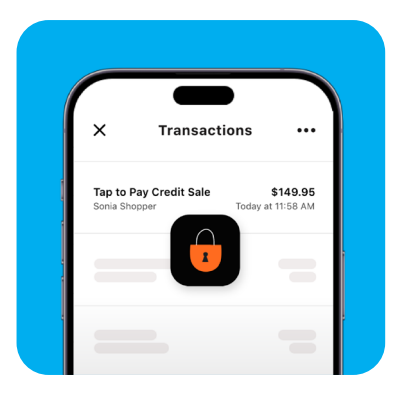

#### Secure and private transactions.

Tap to Pay on iPhone uses the built-in features of iPhone to keep your business and your customer data private and secure. When a payment is processed, Apple does not store card numbers on the device or Apple servers.

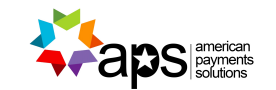

## **CALL 1-833-233-5100 WWW.AMPAYUSA.COM**

### **OD** payanywhere

Tap to Pay on iPhone requires a supported payment app and the latest version of iOS. Update to the latest version by going to Settings > General > Software Update. Tap Download and Install. Some contactless cards may not be accepted by your payment app. Transaction limits may apply. The Contactless Symbol is a trademark owned by and used with permission of EMVCo, LLC. Tap to Pay on iPhone is not available in all markets. View Tap to Pay on iPhone countries and regions: https://developer.apple.com/tap-to-pay/regions/

©2023 Payanywhere. All rights reserved. Payanywhere is a registered DBA of EPX, a registered ISO of BMO Harris N.A., Chicago, IL, Citizens Bank N.A., Providence, RI, The Bancorp Bank, Philadelphia, PA, and FFB Bank, Fresno, CA.